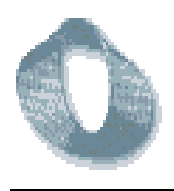

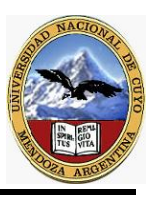

# CIENCIA DE LOS MATERIALES

## **Estructuras de Sólidos Cristalinos**

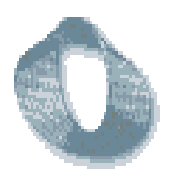

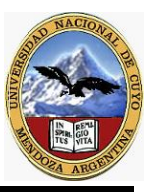

#### ESTRUCTURAS DE LOS SOLIDOS CRISTALINOS

#### **REDES ESPACIALES Y CELDAS UNIDAD**

La importancia en la ingeniería de la estructura física de los materiales sólidos depende principalmente de la disposición de los átomos, iones o moléculas que constituyen el sólido y de las fuerzas de enlace entre ellos. Si los átomos o iones de un sólido se ordenan en una disposición que se repite en tres dimensiones, forman un sólido del que se dice tiene una *estructura* cristalina y nos referiremos a él como un *sólido cristalino o material cristalino.* Ejemplos de materiales cristalinos son metales, aleaciones y algunos materiales cerámicos.

El ordenamiento atómico en sólidos cristalinos puede representarse asimilando los átomos a los puntos de intersección de una red de líneas en tres dimensiones. Tal red se llama retículo espacial (Fig. 3.la) y puede ser descrita como una disposición de puntos tridimensional infinita. Cada punto en la red espacial tiene idéntico entorno. En un cristal ideal, la agrupación de puntos reticulares alrededor de cualquier punto dado es idéntica con la agrupación en torno a cualquier otro punto reticular en la red cristalina. Cada red espacial puede ser descrita de este modo, especificando las posiciones atómicas en una celda unidad que se repite, tal como la que se ha perfilado en la Figura:

Fig. 3.1

(a)Retículo espacial de un sólido cristalino (b)Celda unidad con las constantes reticulares

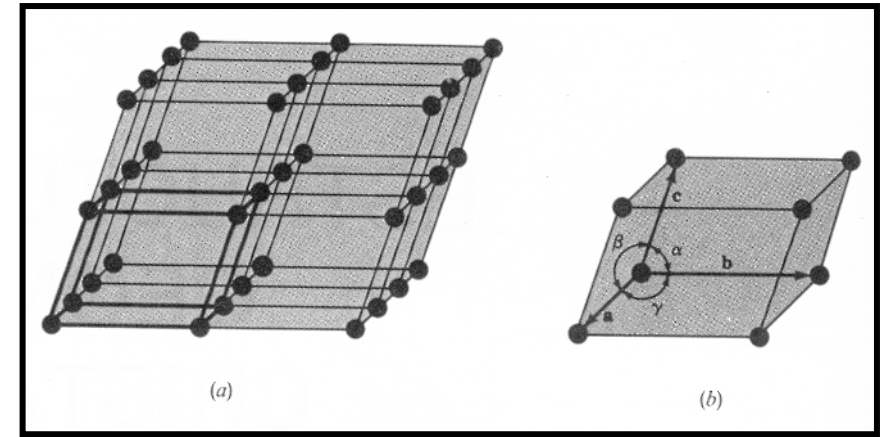

El tamaño y la forma de la celda unidad puede describirse por tres vectores reticulares **a, b y c,** que se originan a partir de un vértice de la celda unidad (Fig. 3.1b). Las longitudes axiales *a, b y c,* y los ángulos interaxiales α, β y γ son las constantes reticulares de la celda unidad.

#### **SISTEMAS CRISTALINOS Y REDES DE BRAVAIS**

Asignando valores específicos para las longitudes axiales y los ángulos interaxiales, se pueden construir diferentes tipos de celda unidad. Los cristalógrafos han mostrado que son necesarias sólo siete tipos diferentes de celda unidad para crear todas las redes puntuales. Estos sistemas cristalinos se observan en la tabla adjunta:

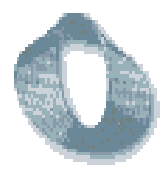

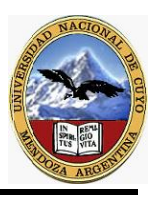

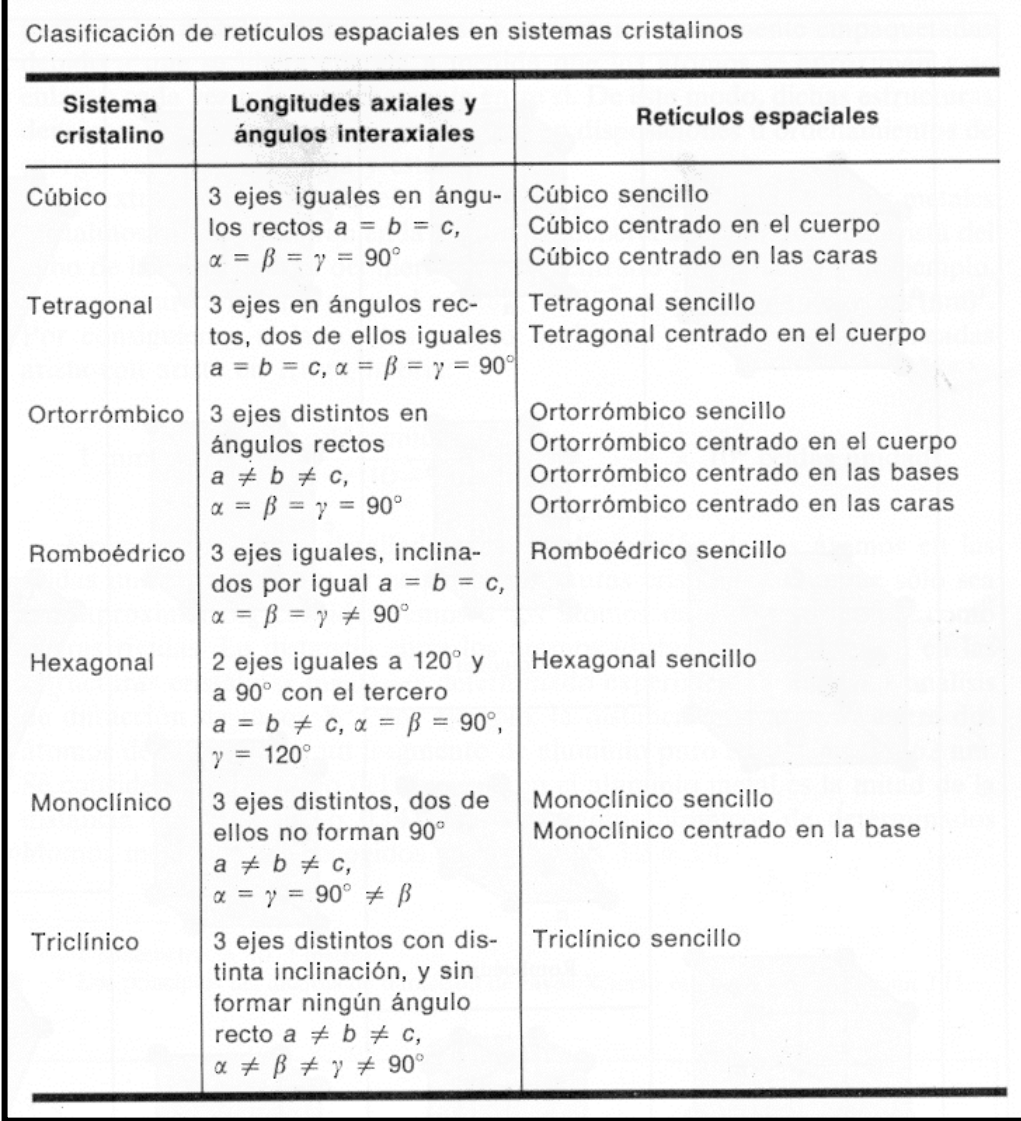

La mayor parte de estos siete sistemas cristalinos presentan variaciones de la celda unidad básica. A. J. Bravais mostró que 14 celdas unidad estándar podían describir todas las estructuras reticulares posibles. Estas redes de Bravais se ilustran en la Figura 3.2. Hay cuatro tipos básicos de celdas unidad:

(1) Sencilla, (2) Centrada en el cuerpo, (3) Centrada en las caras y (4) Centrada en la base.

En el sistema cúbico hay tres tipos de celdas unidad: cúbica sencilla, cúbica centrada en el cuerpo y cúbica centrada en las caras. En el sistema ortorrómbico están representados los cuatro tipos. En el sistema tetragonal hay sólo dos: sencilla y centrada en el cuerpo. La celda unidad tetragonal centrada en las caras parece que falta, pero se puede formar a partir de cuatro celdas unidad tetragonales centradas en el cuerpo. El sistema monoclínico tiene celdas unidad sencilla y centrada en la base, y los sistemas romboédrico, hexagonal y triclínico tienen sólo una celda unidad.

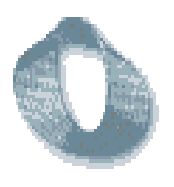

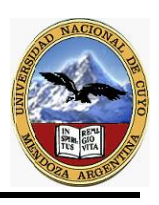

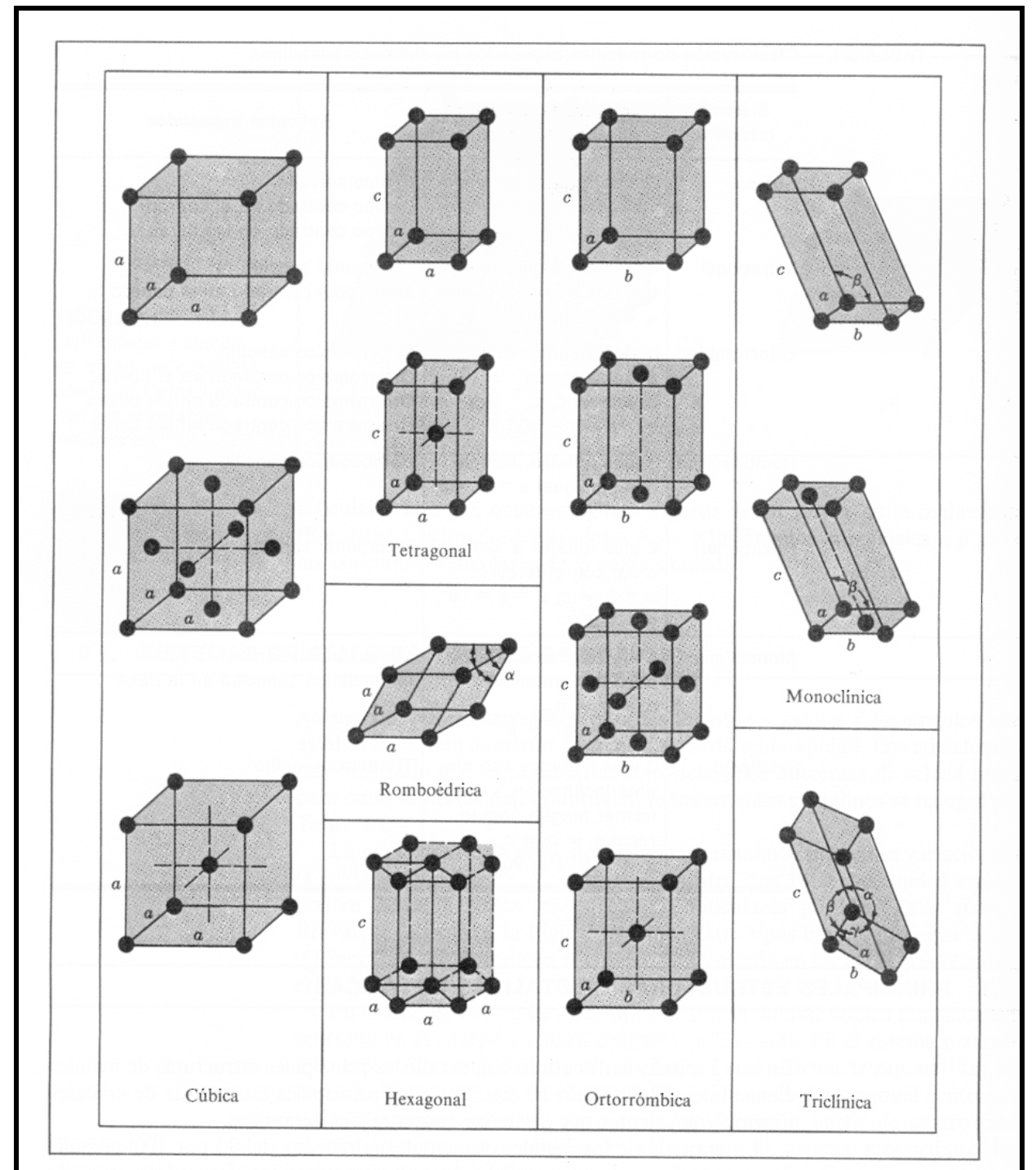

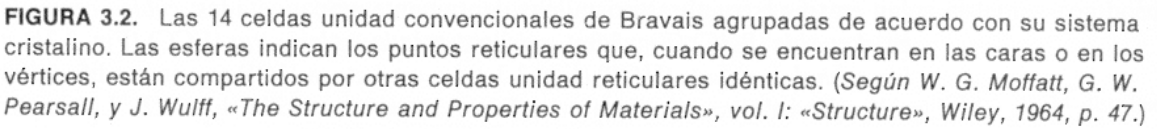

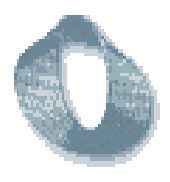

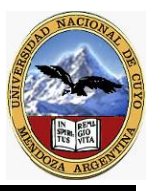

#### **PRINCIPALES ESTRUCTURAS CRISTALINAS METALICAS**

La mayoría de los metales elementales (alrededor del 90 por 100) cristalizan en tres estructuras cristalinas densamente empaquetadas: *cúbica centrada en el cuerpo* (BCC) (Fig. *a), cúbica centrada en las caras* (FCC) (Fig. b) y *hexagonal compacta* (HCP) (Fig. c) . La estructura HCP es una modificación más densa de la estructura cristalina hexagonal sencilla, vista en la pagina anterior.

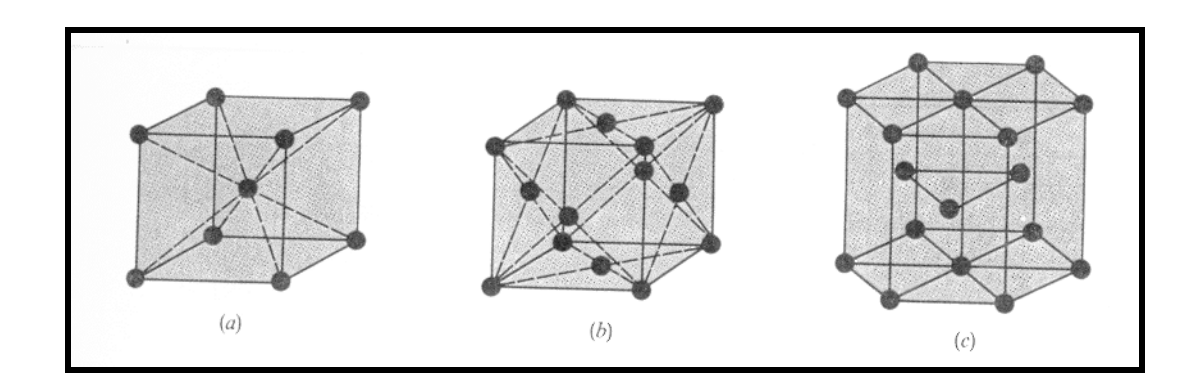

La mayor parte de los metales cristaliza en estas estructuras densamente empaquetadas debido a que se libera energía a medida que los átomos se aproximan y se enlazan cada vez más estrechamente entre sí. De este modo, dichas estructuras densamente empaquetadas se encuentran en disposiciones u ordenamientos de energía cada vez más baja y estable.

El extremadamente pequeño tamaño de las celdillas unidad de los metales cristalinos debería ser resaltado. La arista del cubo de la celda unidad del hierro cúbico centrado en el cuerpo, por ejemplo, a temperatura ambiente es igual a  $0.287 \times 10^{(-9)}$  m, o  $0.287$  nanómetros (nm). Por consiguiente, si las celdas unidad de hierro puro estuvieran alineadas arista con arista en 1 mm, habría:

1 mm x 1 celda unidad  $0.287 \times 10^{(-6)}$  mm

 $; 3,48 \times 10^{(6)}$  celdas unidad !

Examinemos ahora detalladamente la disposición de los átomos en las celdas unidad de las tres principales estructuras cristalinas. Aunque sólo sea una aproximación, consideraremos a los átomos de estas estructuras como esferas rígidas. La distancia entre los átomos (distancia interatómica) en las estructuras cristalinas puede ser determinado experimentalmente por análisis de difracción de rayos X. Por ejemplo, la distancia interatómica entre dos átomos de aluminio en un fragmento de aluminio puro a 20ºC es 0,2862 nm. Se considera que el radio del aluminio en el aluminio metal es la mitad de la distancia interatómica, ó 0,143 nm. Los radios atómicos de determinados átomos metálicos son recogidos en las Tablas 3.2 a 3.4.

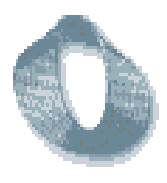

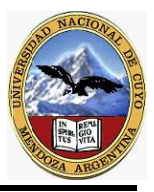

#### **Estructura cristalina cúbica centrada en el cuerpo (BCC)**

En primer lugar, consideraremos la situación de los átomos en la celda unidad para la estructura cristalina BCC mostrada en la Figura 3.4a. En esta celda unidad las esferas sólidas representan los centros donde los átomos están localizados e indican claramente sus posiciones relativas. Si representamos los átomos en estas celdas como esferas rígidas, entonces la celda unidad presentará el aspecto mostrado en la Figura 3.4b. En esta celda unidad podemos observar que el átomo central se encuentra rodeado por otros ocho vecinos más cercanos y se dice tiene un **número de coordinación** de **8**.

Si aislamos una celda unidad sencilla de esferas rígidas, obtendremos el modelo mostrado en la Figura 3.4c. Cada una de estas celdas tiene el equivalente de dos átomos por celda unidad. Un átomo completo está localizado en el centro de la celda unidad, y un octavo de esfera está localizado en cada vértice de la celda unidad, haciendo el equivalente de otro átomo.

Figura 3.4

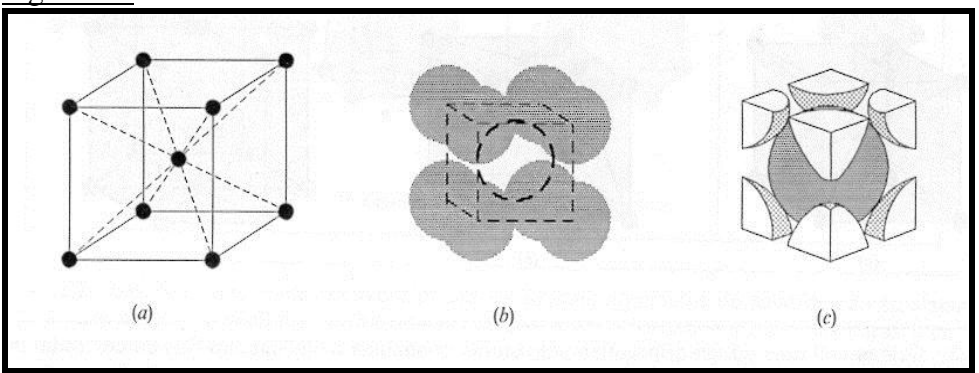

De este modo, hay un total de 1 (en el centro) + 8 x 1/8 (en los vértices) = **2 átomos por celda unidad.** 

Los átomos en las celdas BCC contactan entre sí a través de la diagonal del cubo, según se indica en la siguiente figura, de modo que la relación entre la longitud de la cara del cubo *a* y el radio atómico R es:

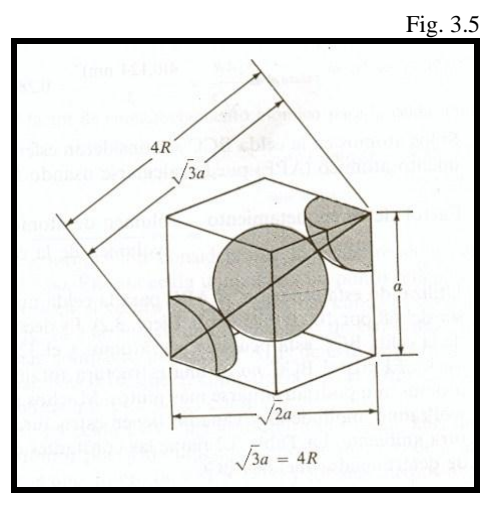

$$
4R=\sqrt{3a}
$$

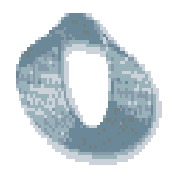

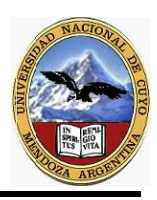

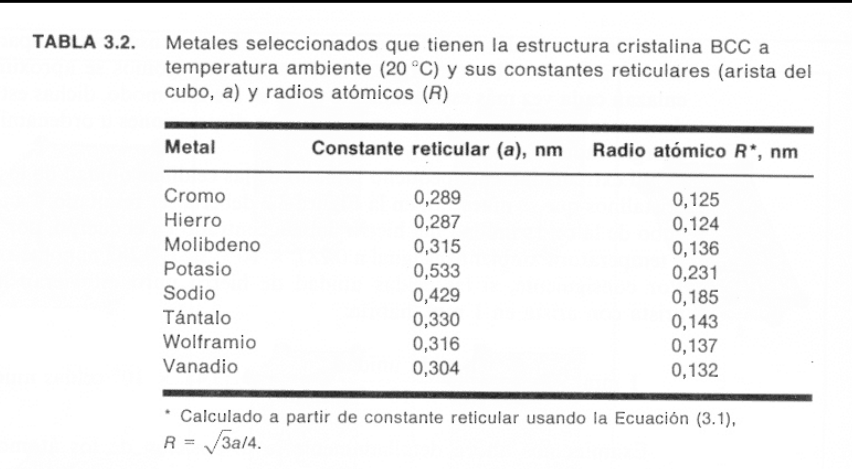

**El Factor de Empaquetamiento Atómico (FEA o APF)** es la fracción de volumen ocupada por los átomos en la celda unidad. Si los átomos de la celda BCC se consideran esféricos, el factor de empaquetamiento atómico puede calcularse usando la ecuación:

Volumen de átomos en la celda BCC

$$
FEA =
$$

Volumen de la celda unidad BCC

Dado que hay dos átomos por celda unidad BCC, el volumen de dichos átomos de radio R es:

 $V_{\text{átomos}} = 2* 4/3 \pi R^3 = 8,373 R^3$ 

El volumen de la celda BCC es:

$$
V_{\text{celda}} = a^3
$$

Donde a es la constante de red. La relación entre a y R es:

$$
\sqrt{3} a = 4 \text{ R} \quad \text{o} \quad a = \frac{4 \text{ R}}{\sqrt{3}}
$$

Por lo tanto,

$$
V_{\text{celda}} = a^3 = 12,32 \text{ R}^3
$$

El factor de empaquetamiento atómico para la celda unidad BCC es, finalmente,

$$
FEA = \frac{8,373 \text{ R}^3}{12,32 \text{ R}^3} = 0,68
$$

Es decir, el 68% del volumen de la celda BCC está ocupado por átomos y el 32% restante en espacio vacío. El cristal BCC no es una estructura totalmente compacta, ya que los átomos podrían situarse más juntos. Muchos metales como hierro, cromo, wolfra-

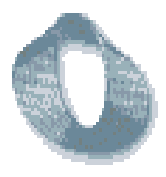

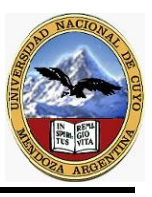

mio, molibdeno y vanadio tienen estructura cristalina BCC a temperatura ambiente. La tabla 3.2 reúne las constantes de red y los radios atómicos de determinados metales BCC.

#### **Estructura cristalina cúbica centrada en las caras (FCC)**

A continuación consideremos la celda reticular unitaria FCC de la Figura 3.6a. En esta celda unidad hay un punto reticular en cada vértice del cubo y otro en el centro de cada cara del cubo. El modelo de esferas sólidas de la Figura 3.6b indica que los átomos de esta estructura están unidos del modo más compacto posible. El **FEA** de esta estructura de empaquetamiento compacto es **0,74**, que al compararla con el valor de 0,68 para la estructura BCC, indica que ésta no es compacta. (Demostrar  $FEA = 0.74$ )

La celda FCC, según muestra la Figura 3.6c, tiene el equivalente a **cuatro átomos por celda unidad**. Los ocho octavos de átomo de los vértices cuentan por uno entero (8 x  $1/8 = 1$ ) y los seis medios-átomos en las caras del cubo contribuyen con otros tres átomos más, haciendo un total de cuatro átomos por celda unidad.

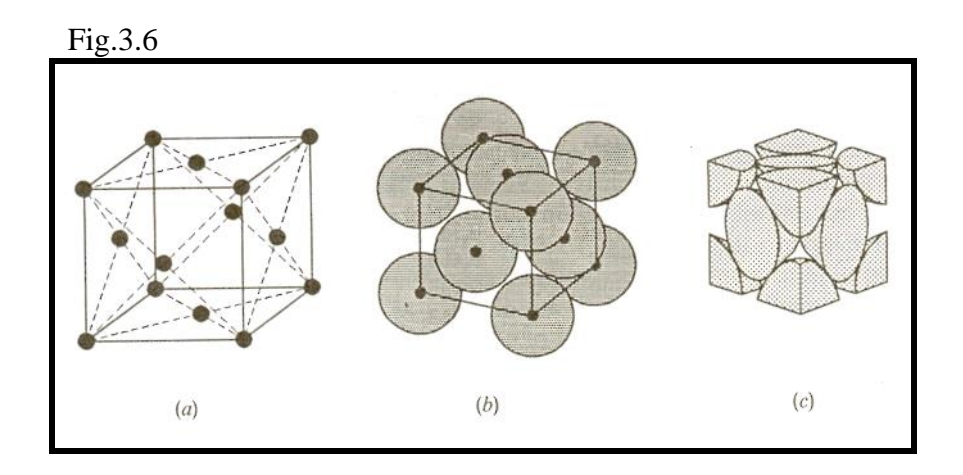

Los átomos en la celda FCC contactan entre sí a lo largo de la diagonal de la cara del cubo, según se observa en la siguiente figura, de tal modo que la relación entre la longitud de la cara del cubo y el radio atómico es:

$$
4R=\sqrt{2a}
$$

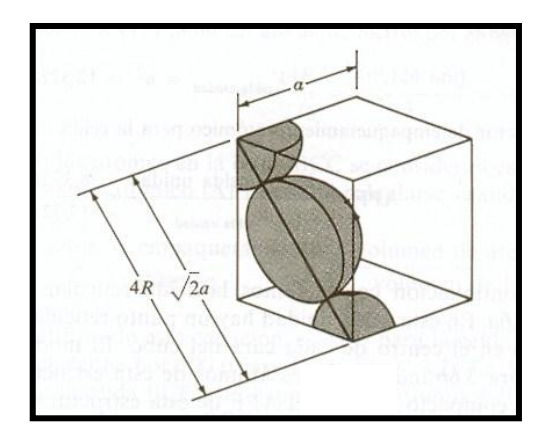

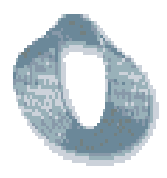

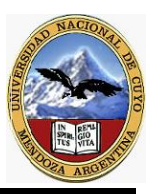

En la FCC, un átomo del centro de la cara está rodeado por los cuatro átomos de los

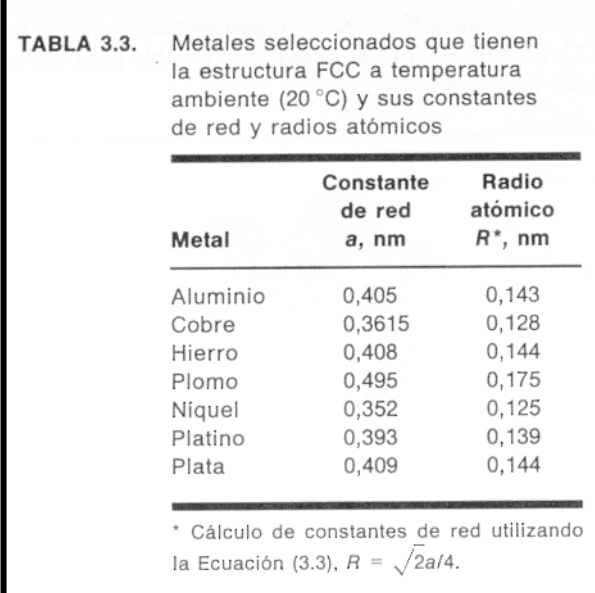

vértices de esa cara, 4 átomos de los centros de las caras traseras y 4 átomos de los centro de las cara delanteras. Es decir que el **Número de Coordinación es 12.**

El FEA para la estructura FCC es 0,74, que es mayor que el factor 0,68 de la estructura BCC. El APF de 0,74 es el máximo posible para empaquetamientos de «átomos esféricos». Muchos metales como aluminio, cobre, plomo, níquel y hierro a elevadas temperaturas (912 a 1394ºC) cristalizan según la estructura FCC. La Tabla 3.3 muestra las constantes reticulares y los radios atómicos para los metales seleccionados con estructura FCC.

#### **Estructura cristalina hexagonal compacta (HCP)**

La tercera estructura electrónica más común es la HCP, mostrada en la Figura 3.8. Los metales no cristalizan en la estructura hexagonal sencilla porque el FEA es demasiado bajo. Los átomos pueden alcanzar una energía más baja y unas condiciones más estables para formar la estructura HCP de la Figura 3.8.

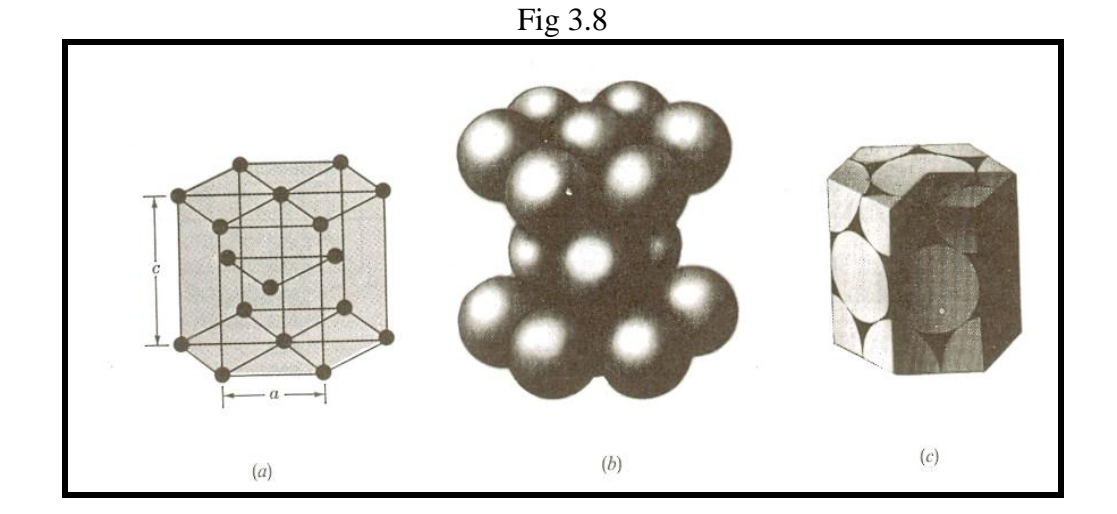

El **FEA** de esta estructura es **0,74**, el mismo que para la estructura FCC, ya que para ambas estructuras los átomos están empaquetados de un modo lo más cercano posible. En ambas estructuras, HCP y FCC, cada átomo está rodeado de otros 12 átomos y por tanto ambas estructuras tienen un **número de coordinación 12**. Las diferencias en el

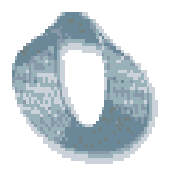

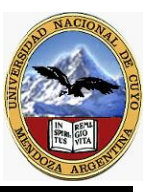

empaquetamiento atómico en las estructuras cristalinas HCP y FCC serán discutidas mas adelante.

La celda unidad HCP aislada aparece representada en la Figura 3.8c y tiene un equivalente de **seis átomos por celda unidad**. Tres átomos forman un triángulo en la capa intermedia, como se indica por las posiciones atómicas en la Figura 3.8a. Existen 6 x 1/6 secciones de átomos en las capas de arriba y de abajo, haciendo un equivalente de 2 átomos más (2 x 6 x 1/6 = 2). Finalmente, hay dos mitades de átomos en el centro de ambas capas superior e inferior, haciendo el equivalente de un átomo más. El número total de átomos en la estructura HCP es, por tanto,  $3 + 2 + 1 = 6$ .

La relación de la altura c del prisma hexagonal de la estructura cristalina HCP al lado de la base *a*, se llama *relación c/a* (Fig. 3.8a). La *relación c/a* para una estructura cristalina HCP ideal consistente en esferas uniformes tan próximas como sea posible es 1,633. La Tabla 3.4 muestra algunos metales HCP importantes y sus relaciones *c/a*. De los metales listados, cinc y cadmio tienen una relación *c/a* más alta que la ideal, lo que indica que los átomos en estas estructuras están ligeramente elongados a lo largo del eje c en la celda unidad HCP. Los metales magnesio, circonio, titanio y berilio tienen relaciones *c/a* menores que la relación ideal. Por tanto, en estos metales los átomos están ligeramente comprimidos a lo largo de la dirección del eje c. De este modo, para los metales HCP listados en la Tabla 3.4 se da una cierta cantidad de desviación del modelo ideal de esferas rígidas.

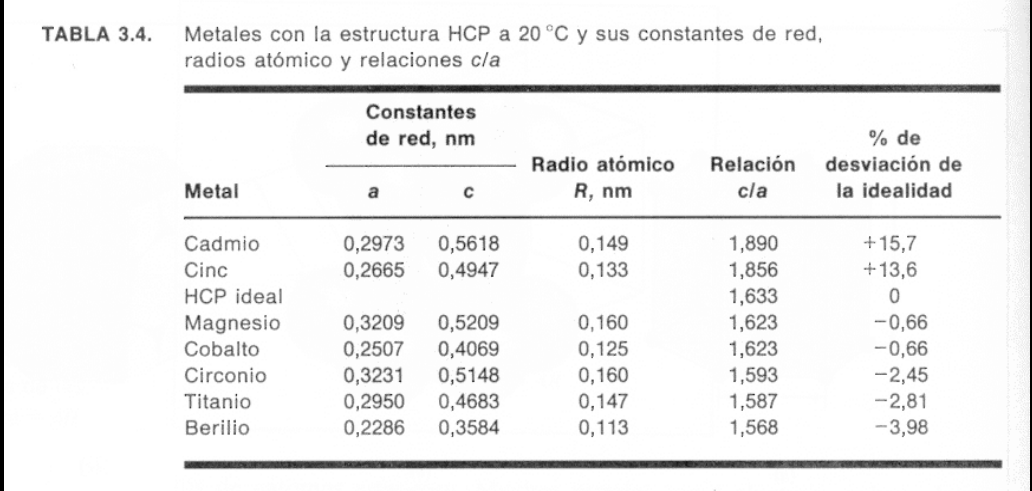

#### **POSICIONES ATOMICAS EN CELDAS UNIDAD CUBICAS**

Para localizar las posiciones atómicas en las celdas unidad utilizamos el sistema de ejes *x, y y z.* En cristalografía, el eje x positivo es normalmente la dirección perpendicular al plano del papel, el eje y positivo es la dirección hacia la derecha del papel y el eje z positivo es la dirección hacia la parte superior. Las direcciones negativas son las opuestas a las que se acaban de describir.

Las posiciones atómicas en celdas unitarias se localizan usando distancias unidad a lo largo de los ejes *x, y, y* z como se indica en la Figura 3.10a. Por ejemplo, las coordenadas de posición para los átomos en la celda unidad BCC se muestran en la Figura 3.10b. Las posiciones atómicas para los ocho átomos situados en los vértices de la celda unidad BCC son

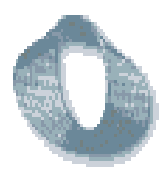

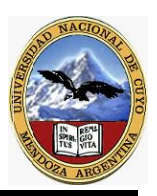

 $(0, 0, 0)$   $(1, 0, 0)$   $(0, 1, 0)$   $(0, 0, 1)$  $(1, 1, 1)$   $(1, 1, 0)$   $(1, 0, 1)$   $(0, 1, 1)$ 

El átomo central de la unidad celular BCC tiene las coordenadas  $(1/2,1/2,1/2)$ . Por sencillez, a veces sólo especificamos dos posiciones atómicas de la celda unidad que son  $(0, 0, 0)$  y  $(1/2, 1/2, 1/2)$ . Las posiciones atómicas restantes de la celda unidad se suponen comprendidas. De la misma manera, las posiciones atómicas en la celda unidad FCC pueden ser localizadas.

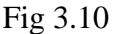

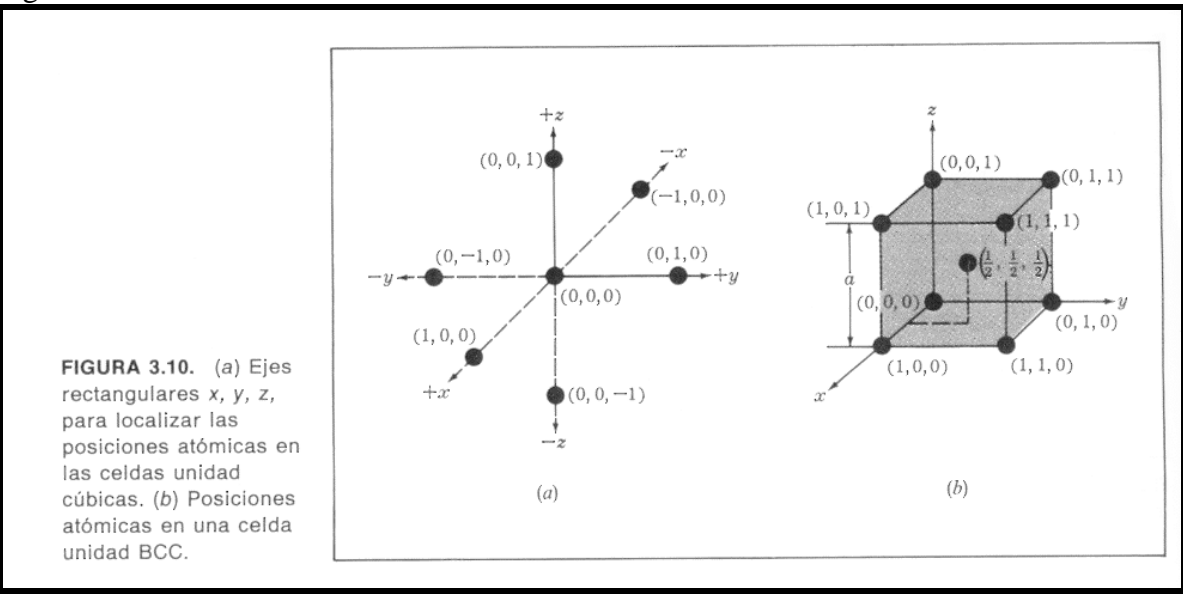

#### **DIRECCIONES ATOMICAS EN CELDAS UNIDAD CUBICAS**

A menudo, es necesario referirnos a posiciones específicas en las redes cristalinas. Esto es especialmente importante para metales y aleaciones con propiedades que varían con la orientación cristalográfica. Para *cristales cúbicos los índices de las direcciones cristalográficas son los componentes vectoriales de las direcciones resueltos a lo largo de cada eje coordenada y reducidos a los enteros más pequeños.*

Para indicar en un diagrama una dirección en una celda cúbica unitaria, dibujamos un vector de dirección desde el origen (que es normalmente una esquina de la celda cúbica) hasta que sale a la superficie del cubo (Fig. 3.11). Las coordenadas de posición de la celda unidad donde el vector de dirección sale de la superficie del cubo después de ser convertidas a enteros son los índices de dirección. Los índices de dirección se encierran entre corchetes sin separación por comas.

Figura 3.11

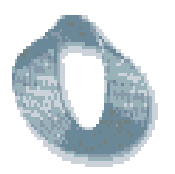

### Facultad de Ingeniería-UNC

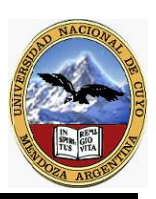

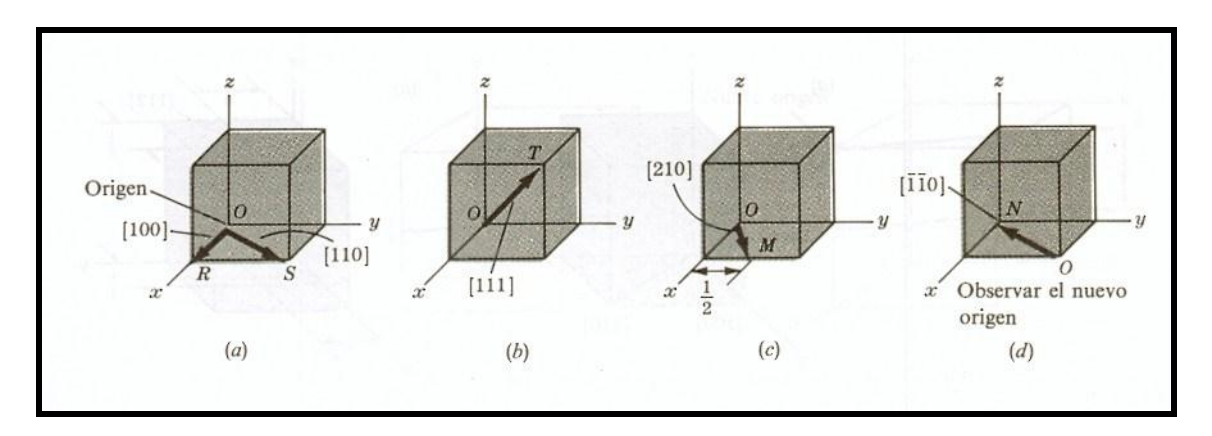

Por ejemplo, las coordenadas de posición del vector de dirección OR en la Figura 3.11a donde sale de la superficie cúbica es (1, 0, 0) y de este modo los índices de dirección para el vector OR son [100]. Las coordenadas de posición del vector OS (Fig. 3.11a*)*  son (1, 1, 0) y así los índices de dirección para OS son [110]. Las coordenadas de posición para el vector OT(Fig. 3.l lb) son (1, 1, 1) y así los índices de dirección de *0* T son [ 111].

Las coordenadas de posición del vector director OM (Fig. 3.1 1 c) son (1, 1/2, 0), y como los vectores de dirección han de ser enteros, estas posiciones han de ser multiplicadas por dos para obtener enteros. Así, los índices de posición de OM quedan convertidos en:  $2(1, 1/2, 0) = [210]$ . Un índice negativo de dirección se escribe con una barra

sobre el índice. Así los índices de dirección para el vector ON son  $\overline{1}$   $\overline{1}$  0]. Obsérvese que para dibujar la dirección ON dentro del cubo, el origen del vector director tiene que llevarse al vértice inferior derecho del cubo unidad (Fig. 3.11d).

Las letras *u*, *v*, *w* son utilizadas generalmente para índices de dirección en las direcciones de los ejes *x, y, z,* respectivamente y se escriben como [*uvw*].

También es importante conocer que *todos los vectores de dirección paralelos tienen los mismos índices de dirección.*

Las direcciones se dice que son *cristalográficamente equivalentes* si los espacios atómicos a lo largo de cada dirección son los mismos. Por ejemplo, las siguientes direcciones de una arista del cubo son cristalográficamente equivalentes:

 $[100], [010], [001], [0\bar{1}0], [00\bar{1}], [\bar{1}00] \equiv \langle 100 \rangle$ 

Las direcciones equivalentes se llaman *familia de índices.* La notación <100> es usada para indicar colectivamente las direcciones de los lados del cubo. Otras direcciones de una familia son las diagonales del cuerpo cúbico <111> y las diagonales de cara cúbica  $<110$ .

#### **INDICES DE MILLER PARA PLANOS CRISTALOGRAFICOS EN CELDAS UNIDAD CUBICAS**

A veces es necesario referimos a planos reticulares específicos de átomos dentro de una estructura cristalina o puede ser interesante conocer la orientación cristalográfica de un plano o grupo de planos en una red cristalina.

Para identificar planos cristalinos en estructuras cristalinas cúbicas se usa la notación de Miller .

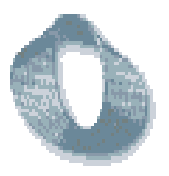

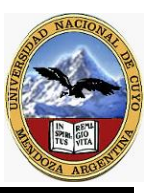

Los índices de Miller de un plano cristalino están definidos como los recíprocos de las intersecciones que el plano determina con los ejes *x, y, z* de los tres lados no paralelos del cubo unitario.

Las aristas de una celda cúbica unitaria representan longitudes unitarias y las intersecciones de los planos de una red se miden en base a estas longitudes unitarias.

El procedimiento de determinación de los índices de Miller para un plano de un cristal cúbico es el siguiente:

**1.** Escoger un plano que no pase por el origen en (0, 0, 0).

**2.** Determinar las intersecciones del plano en base a los ejes *x, y, z* cristalográficos para un cubo unitario. Estas intersecciones pueden ser fraccionarías.

**3.** Construir los recíprocos de estas intersecciones.

**4.**Despejar fracciones y determinar el conjunto más pequeño de números enteros que estén en la misma razón que las intersecciones. Estos números enteros son los índices de Miller de un plano cristalográfico y se encierran entre paréntesis sin usar comas. La notación (*hkl*) se usa para indicar índices de Miller en sentido general, donde *h, k,* y *l* son los índices de Miller para un plano de un cristal cúbico de ejes *x, y y z* respectivamente.

La Figura 3.13 muestra tres de los más importantes planos cristalográficos de las estructuras cúbicas.

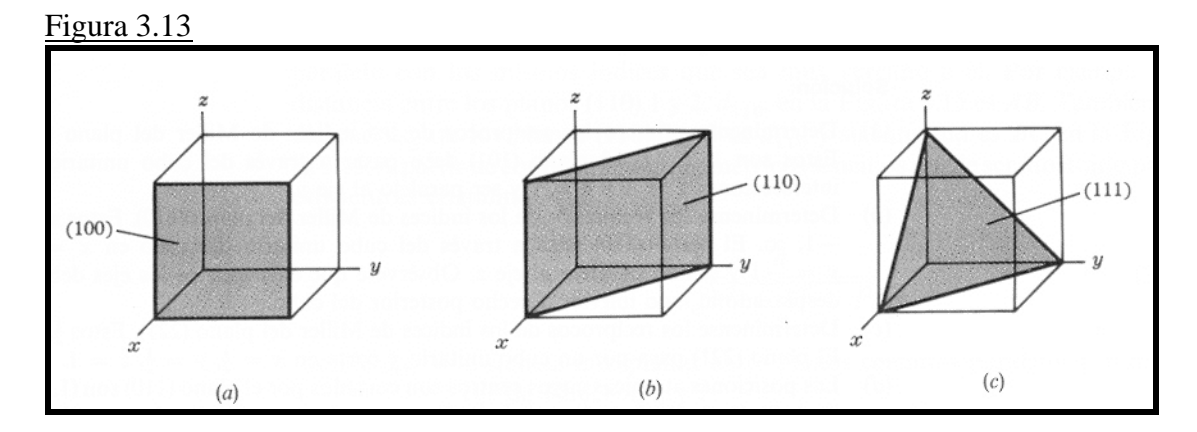

Consideremos primero el plano cristalino sombreado de la Figura 3.13a, con intersecciones 1, ∞, ∞ a los ejes *x, y* y z respectivamente. Tomamos los recíprocos de estas intersecciones para obtener los índices de Miller que son, por consiguiente, 1, 0, 0. Como estos números no son fraccionarlos, los índices de Miller para este plano son (100) que es leído como el plano uno, cero, cero.

Seguidamente, consideremos el segundo plano mostrado en la Figura 3.13b. Las intersecciones de este plano son 1, 1, ∞. Puesto que los recíprocos de estos números son 1, 1, 0 no involucran fracciones, siendo los índices de Miller para este plano (110). Finalmente, el tercer plano, Figura 3.13c tiene las intersecciones 1, 1, 1 que nos dan un índice de Miller (111) para este plano.

Considérese ahora el plano de cristal cúbico mostrado en la Figura 3.14 con intersecciones 1/3, 2/3, 1.

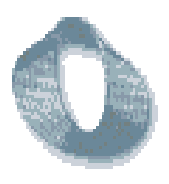

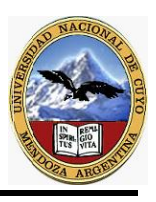

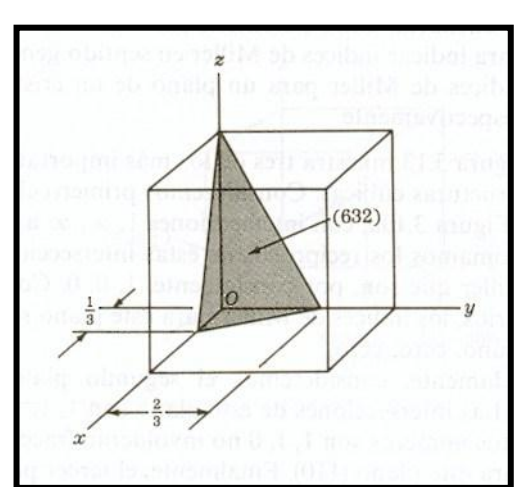

Los recíprocos son 3, 3/2, 1 .Puesto que no están permitidas intersecciones fraccionarias, estas intersecciones han de ser multiplicadas por dos para convertir la fracción3/2 en un número entero. Así, la intersección recíproca se convierte en 6, 3, 2 y los índices de Miller son (632). Si se considera que el plano cristalino pasa por

el origen de manera que uno o más cortes se hacen cero, el plano ha de ser desplazado a una posición equivalente en la misma celda unitaria de modo que el plano permanezca paralelo al original. Esto es posible porque todos los planos paralelos equidistantes son indicados con

los mismos índices de Miller.

Si grupos de planos de redes equivalentes están relacionados por la simetría del sistema cristalino, se llaman *familia de planos,* y los índices de una familia de planos son encerrados entre llaves, para representar los índices de una familia de planos simétricos. Por ejemplo, los índices de Miller de los planos de la superficie del cubo (100) (010) y (001) se designan colectivamente como una familia con la notación {100}.

#### **PLANOS Y DIRECCIONES CRISTALOGAFICAS EN CELDILLAS UNIDAD HEXAGONALES**

#### **Indices para planos cristalinos en celdillas unidad HCP:**

Las superficies cristalinas en celdillas unidad HCP pueden ser identificadas comúnmente utilizando cuatro índices en vez de tres. Los índices para los planos cristalinos HCP, llamados índices Miller-Bravais, son designados por las letras *h, k, i, l* y encerrados entre paréntesis como (*hkil*). Estos índices hexagonales de cuatro índices están basados en un sistema coordenada de cuatro ejes, como se muestra en la Figura 3.16 para una celdilla unidad HCP.

Figura 3.16

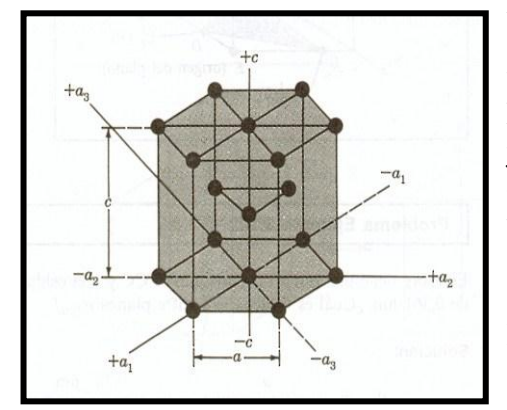

Existen tres ejes básicos *a1, a2, a3* que forman 120º entre sí. El cuarto eje o eje *c* es el eje vertical y está localizado en el centro de la celdilla unidad. La unidad a de medida a lo largo de los ejes *a1, a2 y a3* es la distancia entre los átomos a lo largo de estos ejes como se indica en la Figura 3.16. La unidad de medida a lo largo del eje *c* es la altura de la celdilla unidad. Los recíprocos de las intersecciones que un plano cristalino determina con los ejes *a1, a2, y a3* proporcionan los índices *h, k* e *i* mientras el recíproco de la intersección con el eje *c* da el índice *1*.

**Planos basales.** Los planos basales de la celdilla unidad HCP son unos planos muy importantes para esta celdilla unidad y se indican en la Figura 3.17a. Puesto que el

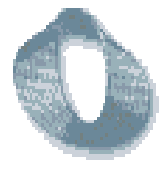

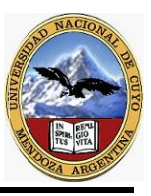

plano basal de la parte superior de la celdilla unidad HCP en la Figura 3.17a es paralelo a los ejes *al, a2 y a3*, las intersecciones de este plano con estos ejes serán todas de valor infinito. Así,  $al = \infty$ ,  $a2 = \infty$ ,  $a3 = \infty$ . El eje c, sin embargo, es único puesto que el plano basal superior intersecciona con el eje c a una distancia unidad. Tomando los recíprocos de estas intersecciones tenemos los índices de Miller-Bravais para el plano basal HCP. Así,  $h = 0$ ,  $k = 0$ ,  $i = 0$  y  $l = 1$ . El plano basal es, por tanto, un plano cerocero-cero-uno o plano (0001).

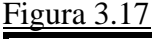

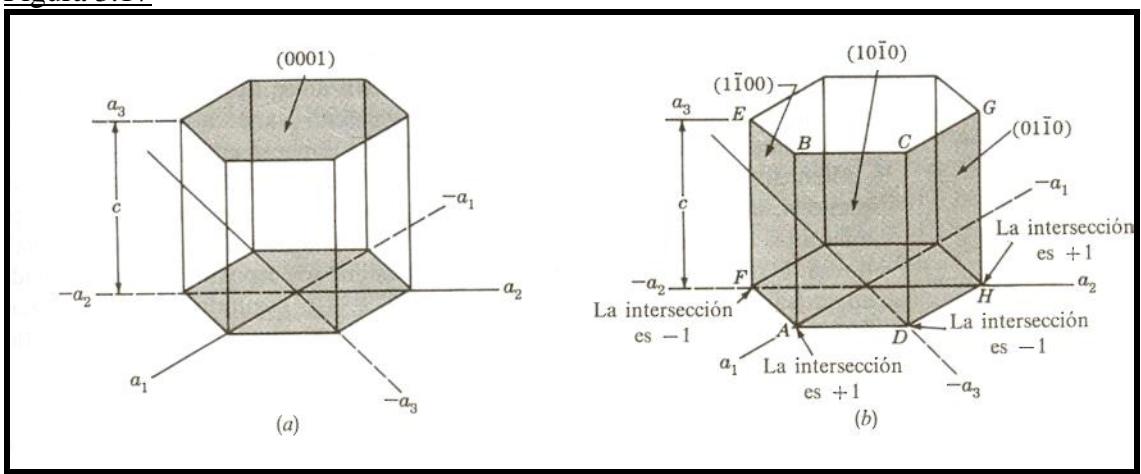

**Planos del prisma.** Utilizando el mismo método, las intersecciones del plano del prisma frontal *(ABCD)* de la Figura 3.17b son *a1 =+*1*, a2 =* ∞*, a3*= -1 *y c =*∞. Tomando los recíprocos de estas intersecciones tenemos  $h = 1$ ,  $k = 0$ ,  $i = -1$  y  $l = 0$ , o el plano (1010). De modo análogo, el plano del prisma *ABEF de* la Figura 3.17b tiene los índices (1ī00) y el plano *DCGH* los índices (01ī0). Todos los planos del prisma HCP pueden ser identificados colectivamente como la familia de planos {10ī0}.

Algunas veces los planos HCP son identificados únicamente por tres índices (*hkl*) puesto que *h + k =* - i. Sin embargo, los índices (*hkil*) se utilizan de modo más común debido a que ellos revelan la simetría hexagonal de la celdilla unidad HCP.

#### **Indices de direcciones en las celdas unitarias HCP:**

Las direcciones en las celdas unitarias HCP normalmente se indican también por cuatro índices *u, v, t* y *w* encerrados en corchetes como *[uvtw].* Los índices *u, v, t* son vectores reticulares en las direcciones *al, a2* y *a3*, respectivamente (Fig. 3.16) y el índice *w* es un vector reticular en la dirección c. Al objeto de mantener uniformidad entre ambos índices HCP para planos y direcciones ha sido acordado que u *+ v = - t* lo sea también para direcciones, llegando a un pesado método de designación de direcciones, especificación que está más allá del alcance de este libro. Algunas de las direcciones más importantes de las celdas unitarias HCP están indicadas en la Figura 3.18.

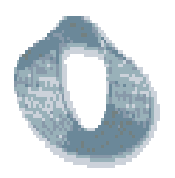

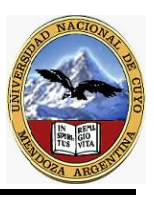

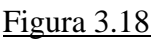

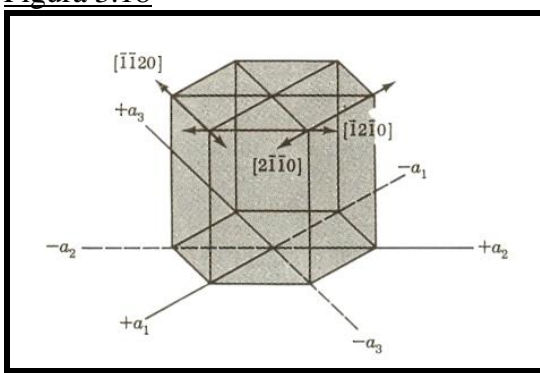

#### **COMPARACIÓN ENTRE LAS ESTRUCTURAS CRISTALINAS FCC, HCP Y BCC**

#### **Estructuras cristalinas cúbica centrada en caras y hexagonal compacta:**

Como anteriormente se ha indicado, ambas estructuras cristalinas HCP y FCC son estructuras compactas. Esto es, sus átomos, que son considerados aproximadamente «esferas» y se encuentran tan íntimamente agrupados como es posible, permiten que se consiga un factor de empaquetamiento de 0,74.

Los planos (111) de la estructura cristalina FCC mostrados en la Figura 3.19a tienen un orden de agrupamiento idéntico al de los planos (0001) de la estructura cristalina HCP mostrados en la Figura 3.19b.

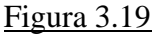

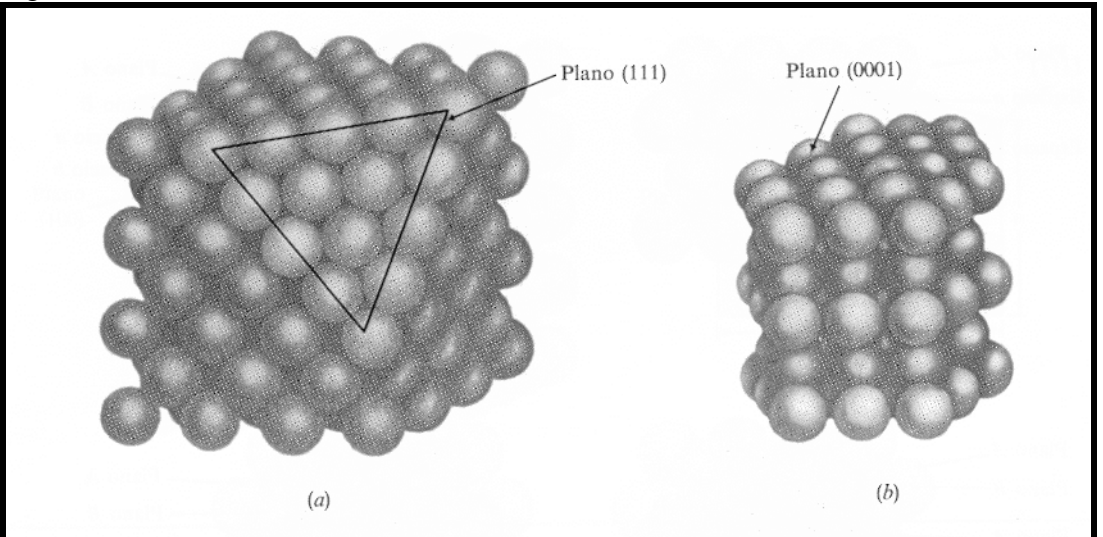

Sin embargo, tridimensionalmente, las estructuras cristalinas FCC y HCP no son idénticas debido a que existe una diferencia en la disposición de apilamiento de sus planos atómicos, los cuales pueden describirse mejor por consideración del apilamiento de esferas rígidas que representa a los átomos. Como analogía útil, uno puede imaginar el

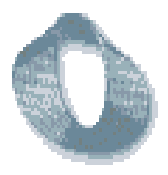

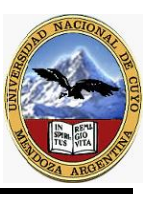

empaquetamiento de planos a base de canicas de igual tamaño una sobre otra, minimizando el espacio entre las canicas.

Considérese primero un plano de átomos compactos designado como plano A, tal como se muestra en la Figura 3.20a. Obsérvese que hay dos tipos diferentes de espacios vacíos o huecos entre los átomos. Los espacios señalados en la parte superior de la figura son designados espacios *a*, y los señalados en la parte inferior de la figura, espacios *b*. Un segundo plano de átomos puede ser localizado sobre los huecos *a y b* y se producirá la misma estructura tridimensional. Localicemos el plano B sobre los espacios *a*, como se muestra en la Figura 3.20b. Ahora si un tercer plano de átomos se coloca sobre el plano B para formar una estructura compacta, es posible formar dos estructuras de empaquetamiento compacto diferentes. Una posibilidad es situar los átomos del tercer plano sobre los huecos *b* del plano B. Entonces los átomos del tercer plano descansarán directamente sobre del plano A y así pueden designarse como nuevo plano *A* (Fig. 3.20c). Si subsiguientes planos de átomos se colocan en este orden alternativo de apilamiento, entonces la secuencia de apilamiento de la estructura tridimensional producida puede ser denominada *ABABAB...* Tal secuencia de apilamiento lleva a la estructura cristalina HCP (Fig. 3.19b). La segunda posibilidad para formar una estructura compacta es situar el plano tercero en los huecos *a* del plano B *(Fig.* 3.20d). Este tercer plano se designa como plano C, puesto que sus átomos no descansan sobre los del plano B, ni sobre los del plano A. La secuencia de apilamiento en esta estructura compacta se designa así como *ABCABCABC...,* y lleva a una estructura FCC, mostrada en la Figura 3.19a.

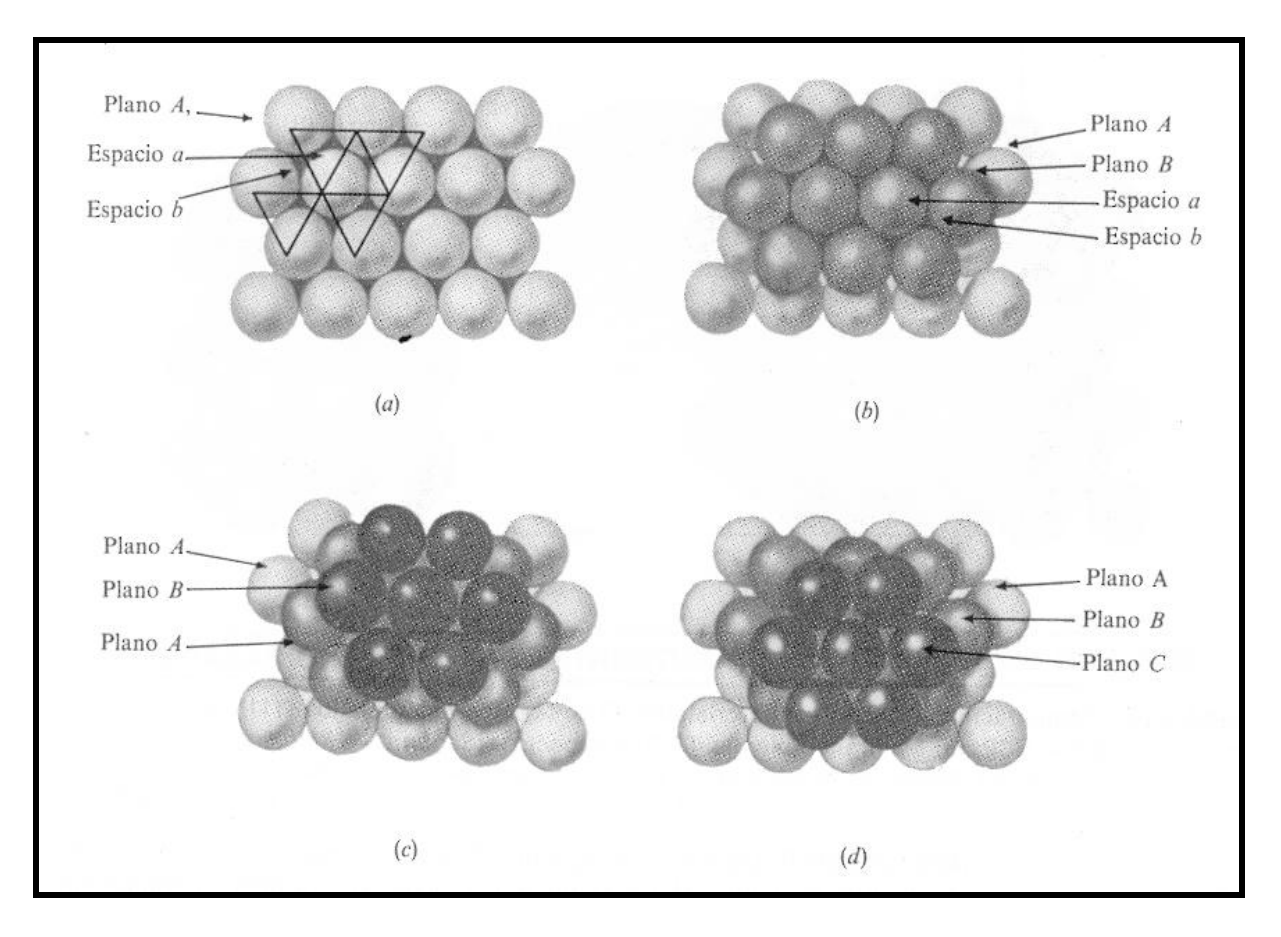

#### Figura 3.20

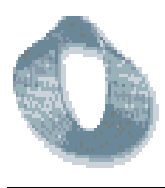

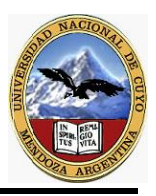

#### **Estructura cristalina cúbica centrada en el cuerpo:**

La estructura BCC no es una estructura compacta, de ahí, que no tenga planos compactos como los planos {111} de la estructura FCC y los planos {0001} de la estructura HCP. Los planos más densos en la estructura BCC son los planos de la familia {110} de los cuales el plano (110)se muestra en la figura 3.21b. Los átomos, sin embargo, en la estructura BCC tienen unas direcciones compactas a lo largo de las diagonales del cubo, que son las direcciones  $< 111$  >.

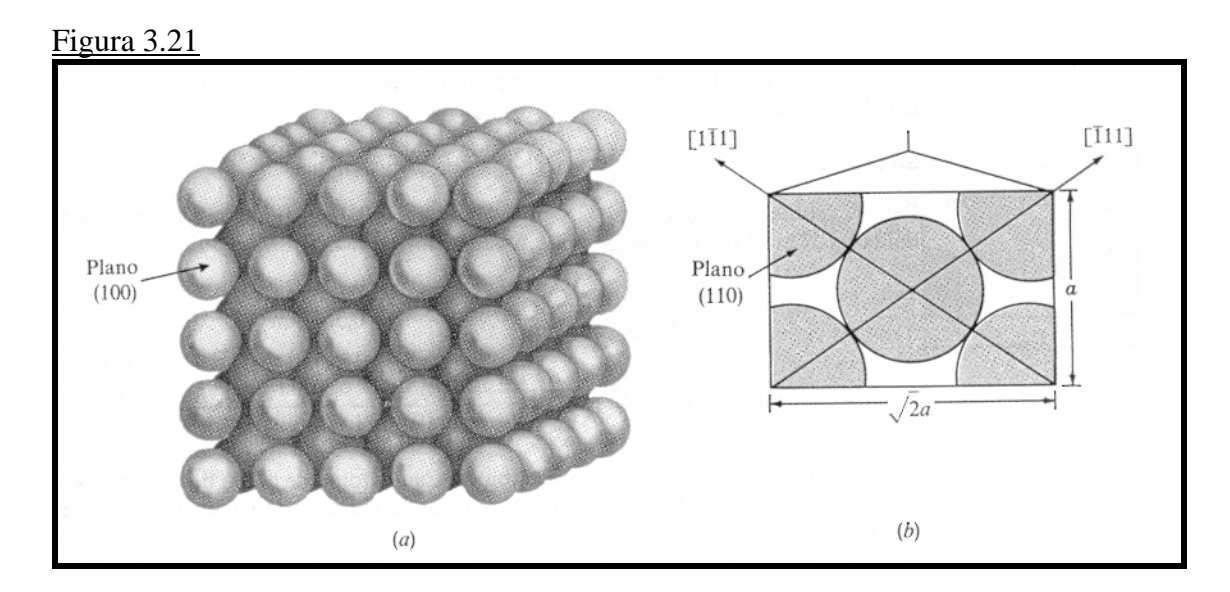

#### **CALCULOS DE DENSIDAD VOLUMETRICA, PLANAR Y LINEAL EN CEL-DILLAS UNIDAD**

#### **Densidad volumétrica:**

Utilizando el modelo atómico de esfera-compacta para la celdilla unidad de la estructura cristalina de un metal y un valor para el radio atómico del metal obtenido del análisis de difracción de rayos X, se puede obtener un valor para la densidad volumétrica usando la ecuación:

#### **Densidad volumétrica del metal = ρ v = masa de la celdilla unidad Volumen de la celdilla unidad**

Para la celdilla unidad FCC del cobre se obtieneun valor de la densidad de 8,98 Mg/m<sup>3</sup>(8,98 g/cm<sup>3</sup>). El valor experimental tabulado en manuales de datos para la densidad del cobre es  $8.96 \text{ Mg/m}^3$ . La ligera menor densidad del valor experimental podría ser atribuida a la ausencia de algunos átomos en las posiciones atómicas (vacantes), defectos cristalográficos de línea y desajustes donde se encuentran los granos (fronteras de grano). Estos defectos cristalinos son discutidos en el Tema 4. Otra causa de esta discrepancia podría ser también debida a que los átomos no son esferas perfectas.

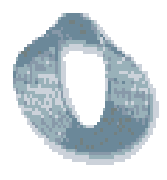

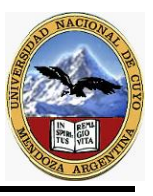

#### **Densidad atómica planar:**

Algunas veces es importante determinar la densidad atómica en varios planos cristalinos. Para hacer esto, se calcula una magnitud llamada densidad atómica planar usando la relación:

#### **ρ p = núm. equiv. de átomos cuyos centros están intersect. por el área seleccionada área seleccionada**

Por convenio, en estos cálculos se utiliza el área de un plano que intersecta a la celda unidad, como muestra, por ejemplo, la Figura 3.22 para el plano (110) en la celda unitaria BCC.

Figura 3.22

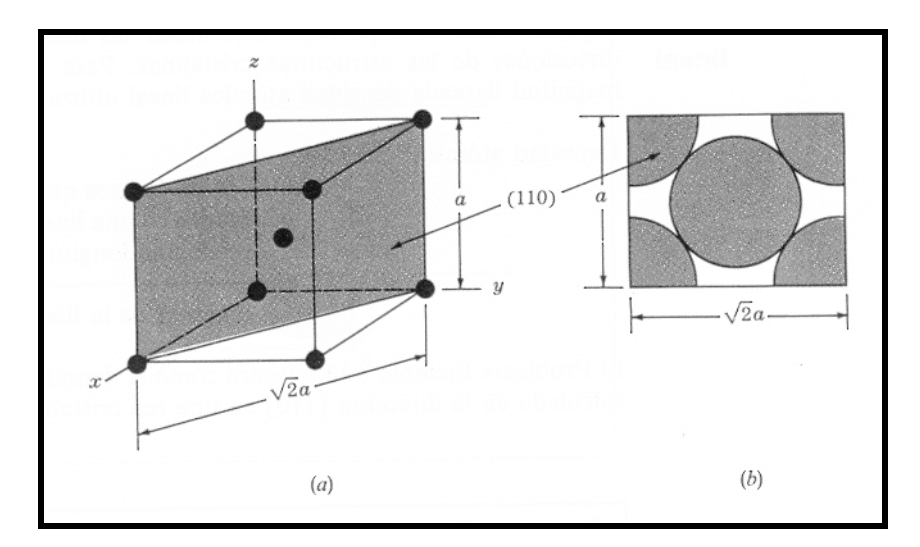

 Para que un átomo se tenga en cuenta en este cálculo, el plano considerado debe intersectar el centro de éste. Por ejemplo, el plano (110) intersecta los centros de cinco átomos, pero solamente se tiene en cuenta el equivalente a dos átomos porque sólo un cuarto de cada uno de los cuatro átomos de los vértices están incluidos dentro del área de la celda unitaria.

#### **Densidad atómica lineal:**

Algunas veces es importante determinar las densidades atómicas en varias direcciones de las estructuras cristalinas. Para hacer esto, se calcula una magnitud llamada densidad atómica lineal utilizando la relación:

 **ρ l =** [ nº de átomos que tienen sus centros localizados en una línea de dirección dada dentro de una longitud seleccionada / longitud de la linea seleccionada]

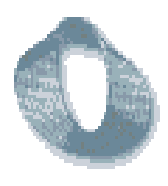

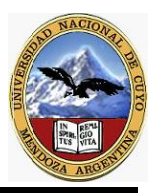

#### **POLIMORFISMO Y ALOTROPIA:**

Muchos elementos y compuestos existen en más de una forma cristalina bajo diferentes condiciones de temperatura y presión. Este fenómeno es determinado como polimorfismo o alotropía. Muchos metales industrialmente importantes como hierro, titanio y cobalto experimentan transformaciones alotrópicas a elevadas temperaturas a presión atmosférica. La Tabla 3.5 recoge algunos metales seleccionados que muestran transformaciones alotrópicas y cambios de estructura.

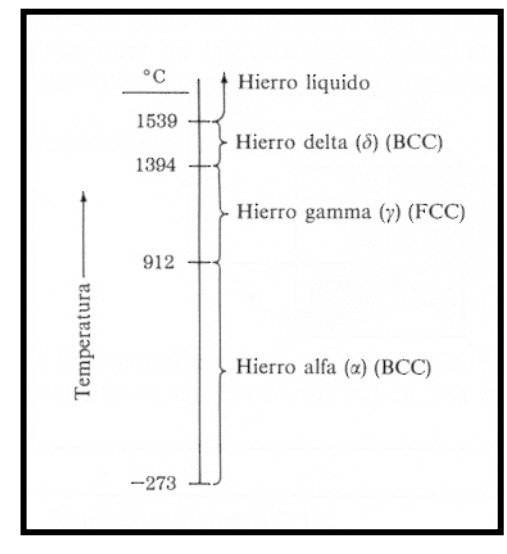

El hierro existe en ambas estructuras cristalinas BCC y FCC, sobre un rango de temperatura que va desde la temperatura ambiente hasta su punto de fusión a 1539 ºC, como se muestra en la Figura 3.24.

El hierro alfa (α) existe desde - 273 a 912 °C y tiene la estructura cristalina BCC. El hierro gamma (γ) existe desde 912 hasta 1394 ºC y tiene una estructura cristalina FCC. El hierro delta (δ) existe desde 1394 hasta 1539 ºC, que es el punto de fusión del hierro.

La estructura cristalina del hierro delta es también BCC pero con una constante de red mayor que la del hierro alfa.

Nota : Se recomienda recurrir a la bibliografía y observar los problemas ejemplos

#### **BIBLIOGRAFÍA:**

William F. Smith, Fundamentos de la ciencia e ingeniería de materiales, segunda edición , ed Mc Graw Hill